# **Audacious - OLD, PLEASE USE GITHUB DISCUSSIONS/ISSUES - Bug #1008**

# **scrobbler2/libaudcore: crash when scrobbling**

July 02, 2020 12:31 - Aurélien B.

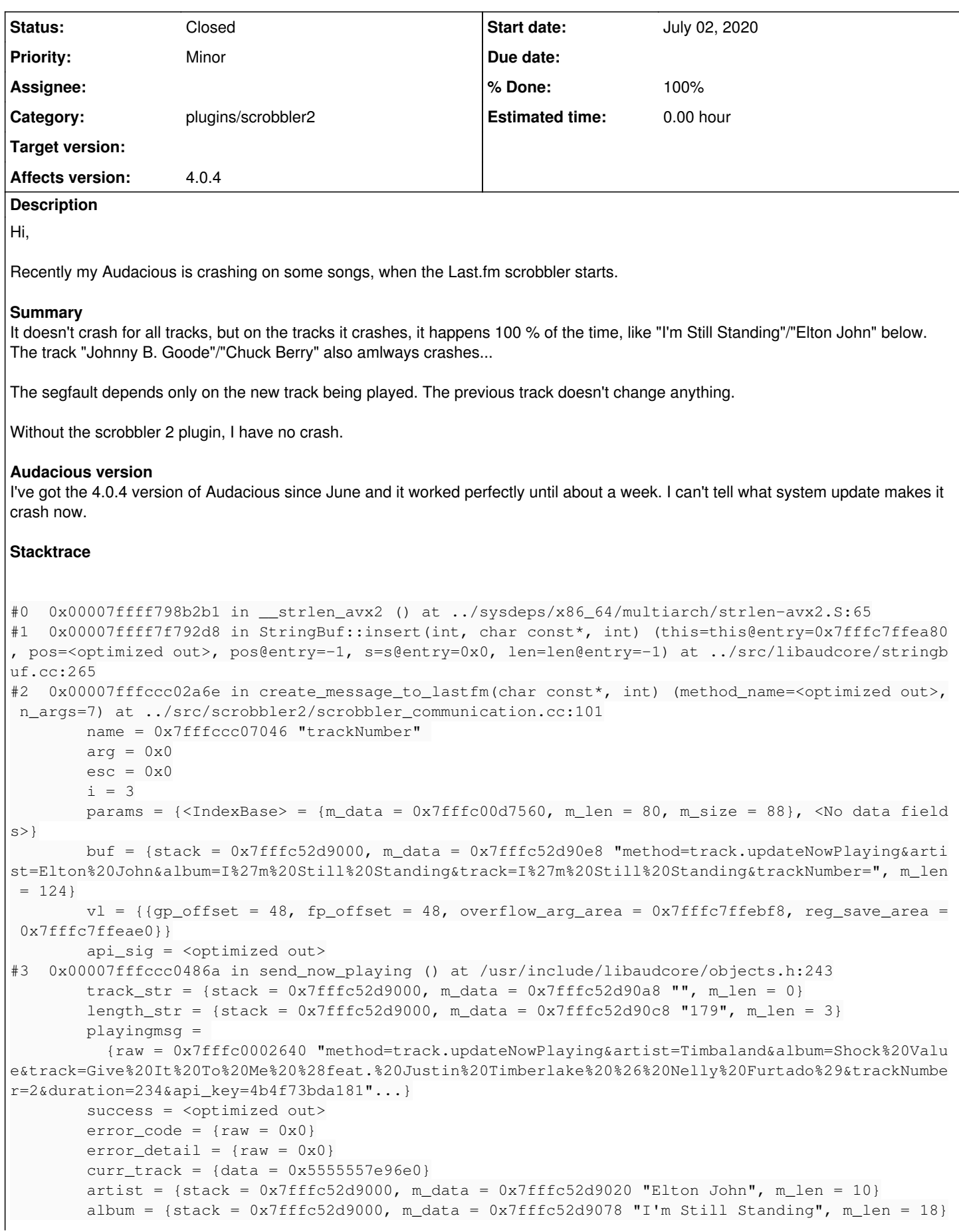

```
        track = <optimized out>
                 ignored = 0
         ignored\_code = \{raw = 0x0\}title = {stack = 0x7fffc52d9000, m_data = 0x7fffc52d9048 "I'm Still Standing", m_len = 18}
                 length = <optimized out>
#4  0x00007fffccc0486a in scrobbling_thread(void*) (input_data=<optimized out>) at ../src/scrobble
r2/scrobbler_communication.cc:655
#5  0x00007ffff7123eaa in start_thread (arg=<optimized out>) at pthread_create.c:477
                 ret = <optimized out>
                 pd = <optimized out>
         unwind buf =              {cancel_jmp_buf = {{jmp_buf = {140736548828928, 43732148458216782, 140737488345678, 
140737488345679, 140737488345680, 140736548828928, -43679372382708402, -43716529798783666}, mask_w
as_saved = 0}}, priv = {pad = {0x0, 0x0, 0x0, 0x0}, data = {prev = 0x0, cleanup = 0x0, canceltype
= 0} } } }
         not first call = 0#6  0x00007ffff7928b1f in clone () at ../sysdeps/unix/sysv/linux/x86_64/clone.S:95
It is possible that the line #0 of the backtrace is wrongly reported by gdb. (
https://github.com/servo/servo/issues/24984#issuecomment-564071555)
Do you have any idea? If I can add more details, feel free to ask. Audacious is my favorite music player.
```
Best regards

#### **History**

#### **#1 - July 02, 2020 15:34 - John Lindgren**

*- Category set to plugins/scrobbler2*

### **#2 - July 02, 2020 16:04 - John Lindgren**

I think this is caused by<https://github.com/curl/curl/issues/5601>

#### **#3 - July 02, 2020 16:17 - John Lindgren**

*- % Done changed from 0 to 100*

*- Status changed from New to Closed*

<https://github.com/audacious-media-player/audacious-plugins/commit/0acee6e9bd3709ac97d3751a58e7da2ee4f2bd20>

### **#4 - July 09, 2020 20:28 - Aurélien B.**

You nailed it!

Problem solved by either

- Updating from curl 7.71.0 to 7.71.1
- Adding track numbers to all tracks

Thanks for the quick reply & the fix for later versions of Audacious!